### **Sie möchten sich über die Internetseite der VHS Lippe-Ost zu einer Veranstaltung anmelden – so geht's!**

Sie suchen Ihre Veranstaltung: z.B. G555

## **G555 Tabellenkalkulation mit Excel Basiswissen**

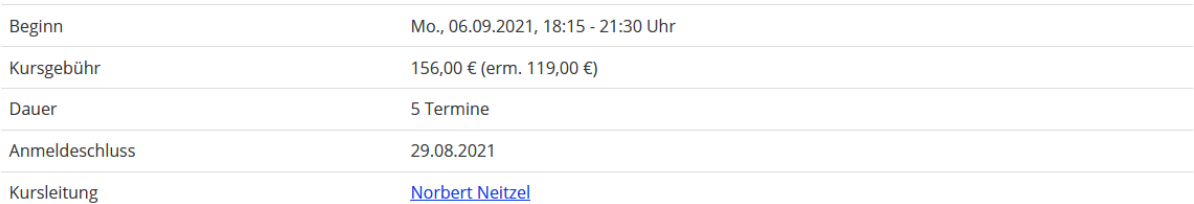

Im Kurs wird Ihnen gezeigt, wie Sie auf einfache Weise die ersten Tabellen und Berechnungen mit Excel erstellen können.

Themen sind: Fensteraufbau, Arbeitsmappe, Zahleneingabe und Formate, Gestaltung von Tabellen, einfache Berechnungen, einfache Diagramme, Funktionsassistent.

Sie erhalten für diesen Kurs einen USB-Stick mit praxisorientierten Übungsdateien und Lösungen. Voraussetzungen: EDV-Grundkenntnisse.

## Schriftliche oder Internet-Anmeldung erforderlich!

Förderung durch Bildungsscheck / Bildungsprämie möglich.

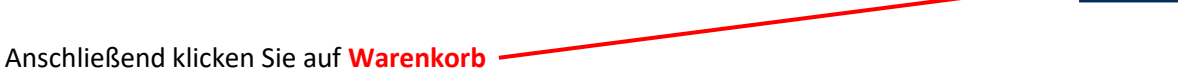

 $\mathbb{R}$  Warenkorb

Nach dem Klick auf Warenkorb, erscheint folgendes Fenster. Hier können Sie jetzt eine "Weitere Veranstaltung buchen" oder diese Buchung mit dem Klick auf "Zum Warenkorb" weiterführen.

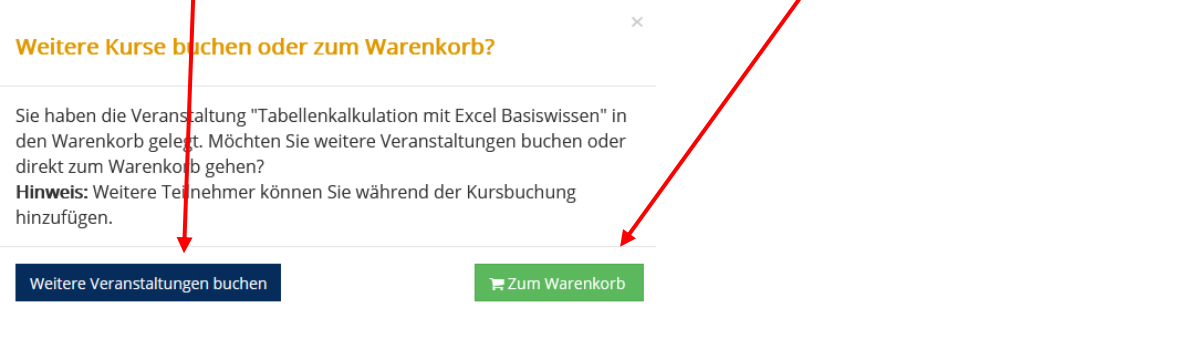

Sie befinden sich hier: Warenkorb / Kurse

# Warenkorb

Sie können jetzt buchen oder zu Ihrer letzten Veranstaltung zurückkehren.

Wir versichern Ihnen den vertrauensvollen und verantwortungsvollen Umgang mit Ihren persönlichen Daten, auch in unserer Datenschutzerklärung.

#### Sie haben folgende Kurse im Warenkorb

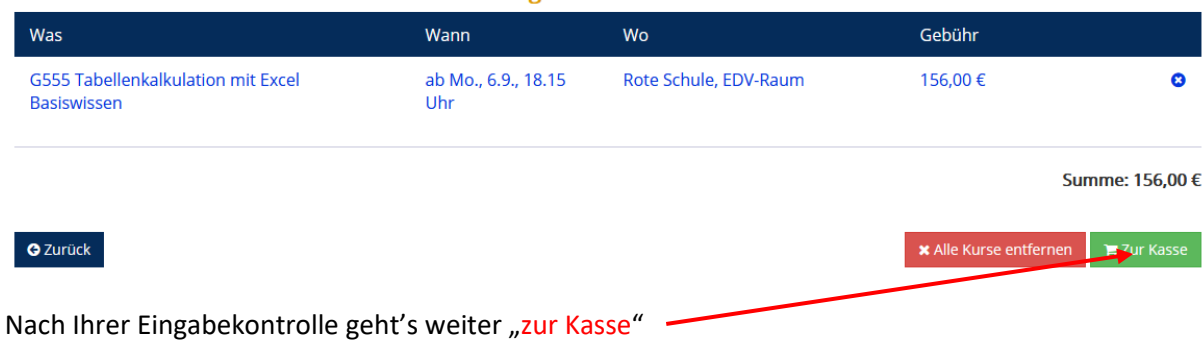

Im "Kassenfenster" müssen Sie drei Möglichkeiten unterscheiden:

- 1. Sie haben in der Vergangenheit schon einmal an einer Veranstaltung der VHS Lippe-Ost teilgenommen und sind bereits registriert – dann geht's weiter mit **Login**.
- 2. Sie möchten sich auch für zukünftige Veranstaltung registrieren lassen dann geht's weiter mit **Registrierung**.
- 3. Oder Sie buchen diese Veranstaltung mit einem "Gastzugang".

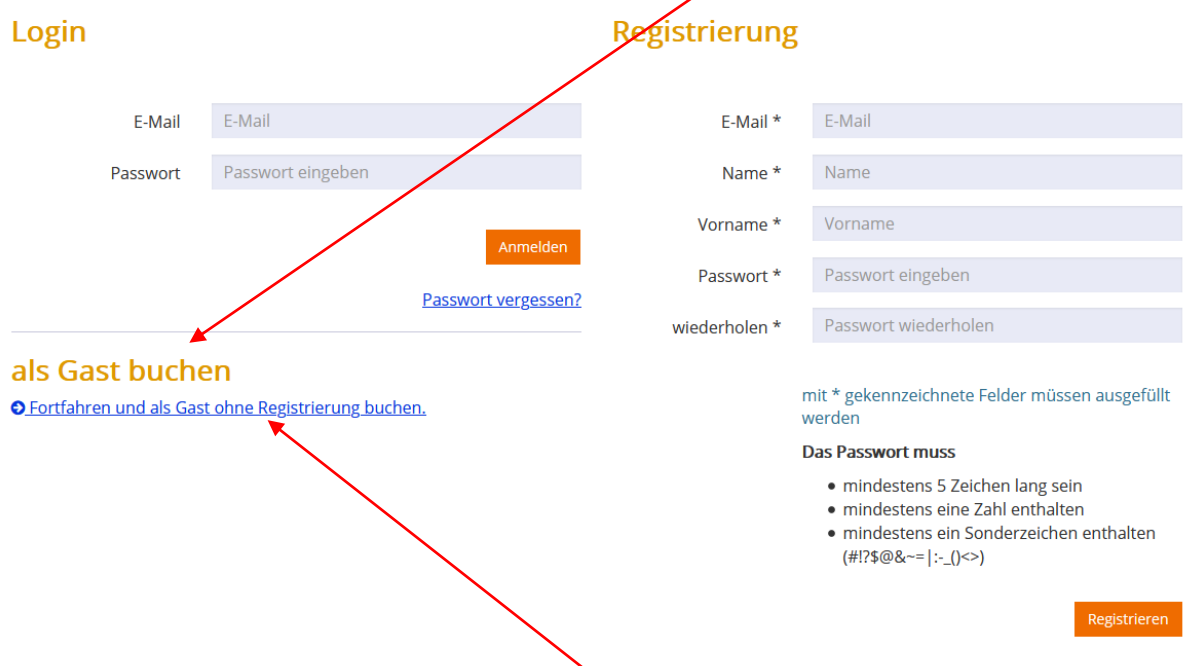

# **So geht's weiter: als Beispiel benutzte ich den Gastzugang.**

Sie befinden sich hier: Warenkorb / Anmeldebereich

mit \* gekennzeichnete Felder müssen ausgefüllt werden

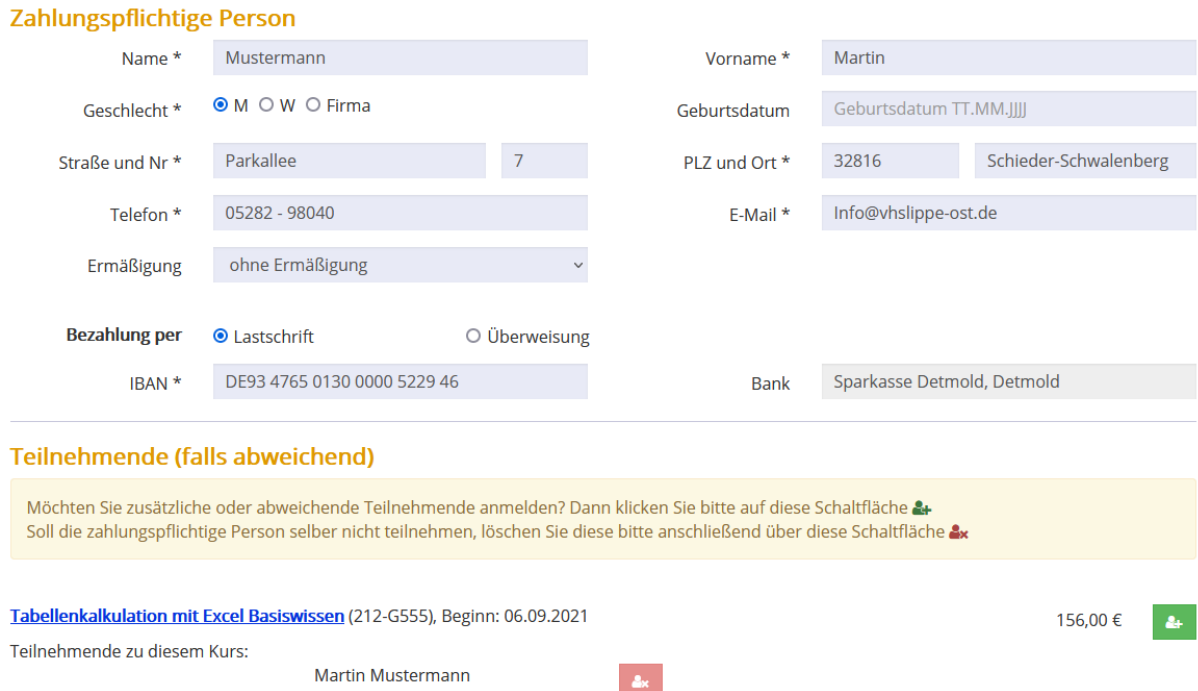

Die Summe Ihrer Kursbuchung beträgt: 156,00 €

ch erkläre mich mit den allgemeinen Geschäftsbedingungen einverstanden. \*

La ikh willige ein, dass die VHS Lippe-Ost meine Kontaktdaten zum Zwecke der Schulungsanmeldung und Kommunikation speichert und verarbeitet. Die Datenschutzerklärung habe ich gelesen. \*

 $\Box$   $\dot{\mathcal{D}}$ ie Information zur <u>Kursanmeldung</u> habe ich gelesen. \*

Sie sind gemäß Art. 15 DSGVO jederzeit berechtigt, gegenüber der VHS Lippe-Ost um umfangreiche Auskunftserteilung zu den zu Ihrer Person gespeicherten Daten zu ersuchen.

Gemäß Art. 17 DSGVO können Sie jederzeit gegenüber der VHS Lippe-Ost die Berichtigung, Löschung und Sperrung einzelner personenbezogener Daten verlangen.

Sie können darüber hinaus jederzeit ohne Angaben von Gründen von Ihrem Widerspruchsrecht Gebrauch machen und die erteilte Einwilligungserklärung mit Wirkung für die Zukunft abändern oder gänzlich widerrufen. Sie können den Widerruf entweder postalisch oder per E-Mail an den Vertragspartner übermitteln. Es entstehen Ihnen dabei keine anderen Kosten als die Portokosten. Wir verweisen diesbezüglich auf unsere Datenschutzerklärung.

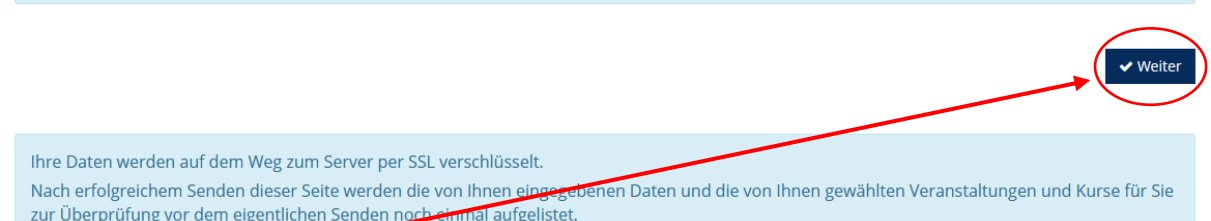

# Nach weiter, schließen sind Sie die Anmeldung zur Veranstaltung mit "kostenpflichtig anmelden" ab!

## **Kursanmeldung**

Durch das Anklicken des Button "kostenpflichtig anmelden" erkläre ich mich damit einverstanden, dass die Bildungseinrichtung auch vor<mark>A</mark>blauf der gesetzlichen Widerrufsfrist mit der Erbringung der gebuchten Leistung beginnt.

Bitte überprüfen Sie noch einmal Ihre Daten auf deren Richtigkeit:

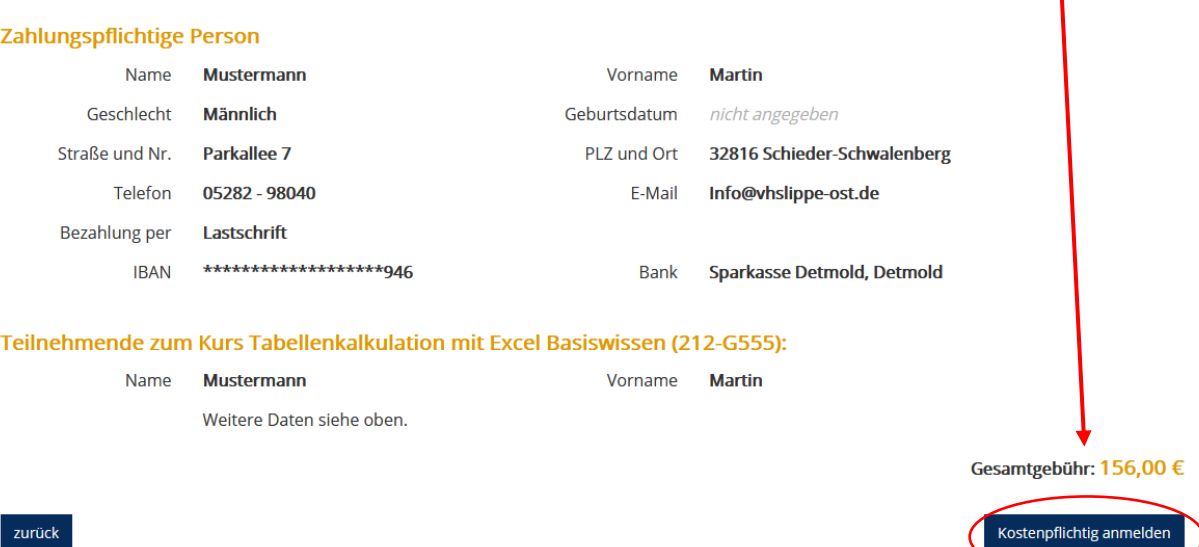